[Outline](#page-1-0) [Introduction](#page-2-0) [Test frameworks](#page-4-0) 00000  $\circ$ 0000000

K ロ ▶ K @ ▶ K 할 > K 할 > 1 할 > 1 이익어

#### Automated Unit Testing Frameworks

Bo Simonsen bo@geekworld.dk

Department of Computer Science The University of Copenhagen

March 28, 2008

**OUTLINE** INTRODUCTION **INTRODUCTION INTRODUCTION INTRODUCTION** 00000  $00000000$ 

K ロ ▶ K @ ▶ K 할 ▶ K 할 ▶ | 할 | © 9 Q @

#### [Introduction](#page-2-0) [Motivation](#page-2-0)

#### [Test frameworks](#page-4-0)

<span id="page-1-0"></span>[JUnit](#page-4-0) [JUnit - More features](#page-6-0) [JUnit - Running the tests](#page-8-0) [CppUnit](#page-9-0) [UnitTest++](#page-11-0)

The straight forward way of automated testing Automated test can be done "manually" in this way

- Write a test program
- Exit with status 0 if everything went all right
- Use a shell script like this one: #!/bin/sh

```
for i in 'ls test*.cpp|cut -f1 - d'.'|xargs'
do
  ./$i
  if \lceil \frac{6}{3} \rceil = 0 \rceil:
  then
    echo "$i failed!"
  else
    echo "$i ok.."
  fi
done
```
## Why using test frameworks?

- The test programs is identical in style
- Easy access to:
	- Exception checking
	- Checking of time constraints (usefull for realtime apps)

 $\bullet$  ...

• Test code which is using frameworks are generally smaller than test code which doesn't use frameworks.

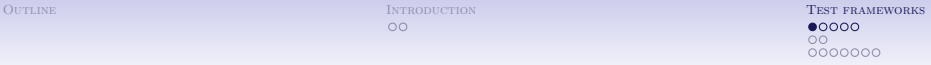

**KORK ERKER ADE YOUR** 

#### JUnit

- Unit Testing Framework for Java
- Father of CPPUnit, PHPUnit, PyUnit, ...
- <span id="page-4-0"></span>• Details:
	- For Java 5, implementation is done using the Java annotation (source code meta data)
	- For older versions of Java, the realization class is an extension of the abstract class TestCase
	- It's backward compatible (no need for rewriting old tests)

## A simple example

```
import org.junit.Before;
import org.junit.Test;
import static org.junit.Assert.assertEquals;
public class MyTest
{
  private int a = 0;
  @Before public void setItUp() {
    a = 5;}
  @Test public void simpleTest() {
    assertEquals(a, 5);
  }
}
```
## More features

```
• Cleanup can be done by
    import org.junit.After;
    @After public void cleanItUp () {
      ..
     }
```

```
• Testing exceptions
```

```
@Test(expected=ArithmeticException.class)
public void divideByZero() {
   int n = 2 / 0;
 }
```

```
• Realtime constraints
```

```
@Test(timeout=500)
public void thisIsCritical() {
  /* Do some realtime critical operations */
 }
```
• We can ignore a test case by doing this (usefull if you write the test before the actual implementation)

```
import org.junit.After;
@Ignore public void testThatWillFail() {
  assertEquals(a, 0);
}
```
OUTLINE **INTRODUCTION INTRODUCTION INTRODUCTION**  $0000$ าก 0000000

**KOD KARD KED KED E VOOR** 

#### Running the tests

```
$ export JDEVEL="/home/bo/slides"
$ export CLASSPATH="$CLASSPATH:$JDEVEL/junit-4.4.jar
:JDEVEL"
$ javac MyTest.java
$ java org.junit.runner.JUnitCore MyTest
JUnit version 4.4
..
Time: 0.103
OK (2 tests)
```
And if something goes wrong (along comes a full stack trace)

```
FATLURES!!!
Tests run: 3, Failures: 1
```
OUTLINE **INTRODUCTION INTRODUCTION INTRODUCTION INTRODUCTION**  $00000$  $\bullet$  $0000000$ 

**KOD KARD KED KED E YORA** 

## CppUnit

- CppUnit is a port of JUnit
- Works by simple inheritance (and a few macros), e.g.

```
class IntTest : public CppUnit::TestFixture {
private:
  int a;
public:
  IntTest() : a(0);void setUp() {
     a = 5;}
  void TestIt() {
    CPPUNIT_ASSERT( a, 5 );
  }
};
```
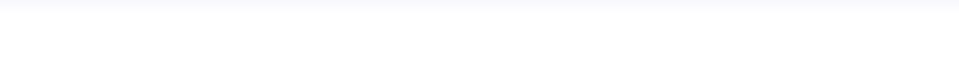

• And from the main program the test class should be used in this way

CppUnit::TestCaller<IntTest> test( "IntTest", &IntTest::TestIt ); CppUnit::TestResult result; test.run( &result );

- You can classify the tests into "Suites". Eg. you can create a suite which test X methods, and then you run this suite the X methods is tested.
- CppUnit needs alot of code even for doing simple tests. Creating a suite needs more code than a slide

OUTLINE **INTRODUCTION INTRODUCTION INTRODUCTION INTRODUCTION** ooooo าก  $0000000$ 

**KOD KARD KED KED E VOOR** 

## $UnitTest++$

- Unit $Test++$  is a macro driven test framework.
- It's much more simple than CppUnit.
- A simple example

```
// test.cpp
#include <UnitTest++.h>
```

```
TEST(FailSpectacularly)
{
  CHECK(false);
}
int main()
{
  return UnitTest::RunAllTests();
}
```
OUTLINE **INTRODUCTION INTRODUCTION INTRODUCTION** ooooo าก  $0000000$ 

K ロ ▶ K @ ▶ K 할 > K 할 > 1 할 > 1 이익어

## A test suite

A test suite can be easily built by simply using the "SUITE" macro around the tests. E.g.

```
SUITE(YourSuiteName)
{
  TEST(YourTestName)
  {
  }
  TEST(YourOtherTestName)
  {
  }
}
```
OUTLINE **INTRODUCTION INTRODUCTION INTRODUCTION**  $00000$ nc.  $0000000$ 

**KOD KARD KED KED E YORA** 

## Checks

- Basic assertion CHECK(false);
- Equality check CHECK EQUAL(10, 20);
- Floating point check CHECK CLOSE(3.14, 3.1415, 0.01);
- Array equality check CHECK ARRAY EQUAL(oned, oned, 2);
- Floating point array check CHECK ARRAY CLOSE(oned, oned, 2, 0.00);
- Two dimential array check CHECK ARRAY2D(twod, twod, 2, 3, 0.00);
- Exception check CHECK THROW(throw TestException(), TestException);

OUTLINE **INTRODUCTION INTRODUCTION INTRODUCTION**  $00000$ 0O.  $00000000$ 

K ロ > K @ > K 할 > K 할 > 1 할 : ⊙ Q Q^

```
Time constraints
```

```
TEST(YourTimedTest)
{
   // Lengthy setup...
    {
       UNITTEST_TIME_CONSTRAINT(50);
      // Do time-critical stuff
    }
   // Lengthy teardown...
}
```
OUTLINE **INTRODUCTION INTRODUCTION INTRODUCTION** ooooo  $0000$  $00$ 

**KOD KARD KED KED E YORA** 

## Conclusion

Here is a my oppinion about each framework:

- JUnit seems to be the most mature of all the testing frameworks, and the tests can written very simple.
- CppUnit requires alot of code, which can make the code quite hard to read.
- Unit Test $++$  gives you the opportunity to make very clear and very simple test code.

OUTLINE **INTRODUCTION INTRODUCTION INTRODUCTION** 00000  $\overline{O}O$ 0000000

K ロ ▶ K @ ▶ K 할 > K 할 > 1 할 > 1 이익어

## Questions?

# ??????????????

OUTLINE **INTRODUCTION INTRODUCTION INTRODUCTION INTRODUCTION**  $00000$  $\Omega$  $000000$ 

**KOD KARD KED KED E VOOR** 

## References

- [http://www-128.ibm.com/developerworks/java/library/](http://www-128.ibm.com/developerworks/java/library/j-junit4.html) [j-junit4.html](http://www-128.ibm.com/developerworks/java/library/j-junit4.html) - IBM - An early look at JUnit 4
- <http://unittest-cpp.sourceforge.net/UnitTest++.html> Unit $Test++$  in brief
- [http://cppunit.sourceforge.net/doc/lastest/cppunit\\_](http://cppunit.sourceforge.net/doc/lastest/cppunit_cookbook.html) [cookbook.html](http://cppunit.sourceforge.net/doc/lastest/cppunit_cookbook.html) - CppUnit Cookbook